## **االستجابة الختيارات الشراكة**

**لمحة عامة:** يمكن لشركاء منظمات المجتمع المدني قبول/رفض اختيارهم لفرص شراكة ما، بما في ذلك دعوة إبداء الاهتمام، والملاحظات المفاهيمية التي تُقدم بشكل فردي، والاختيار/الإبقاء المباشر

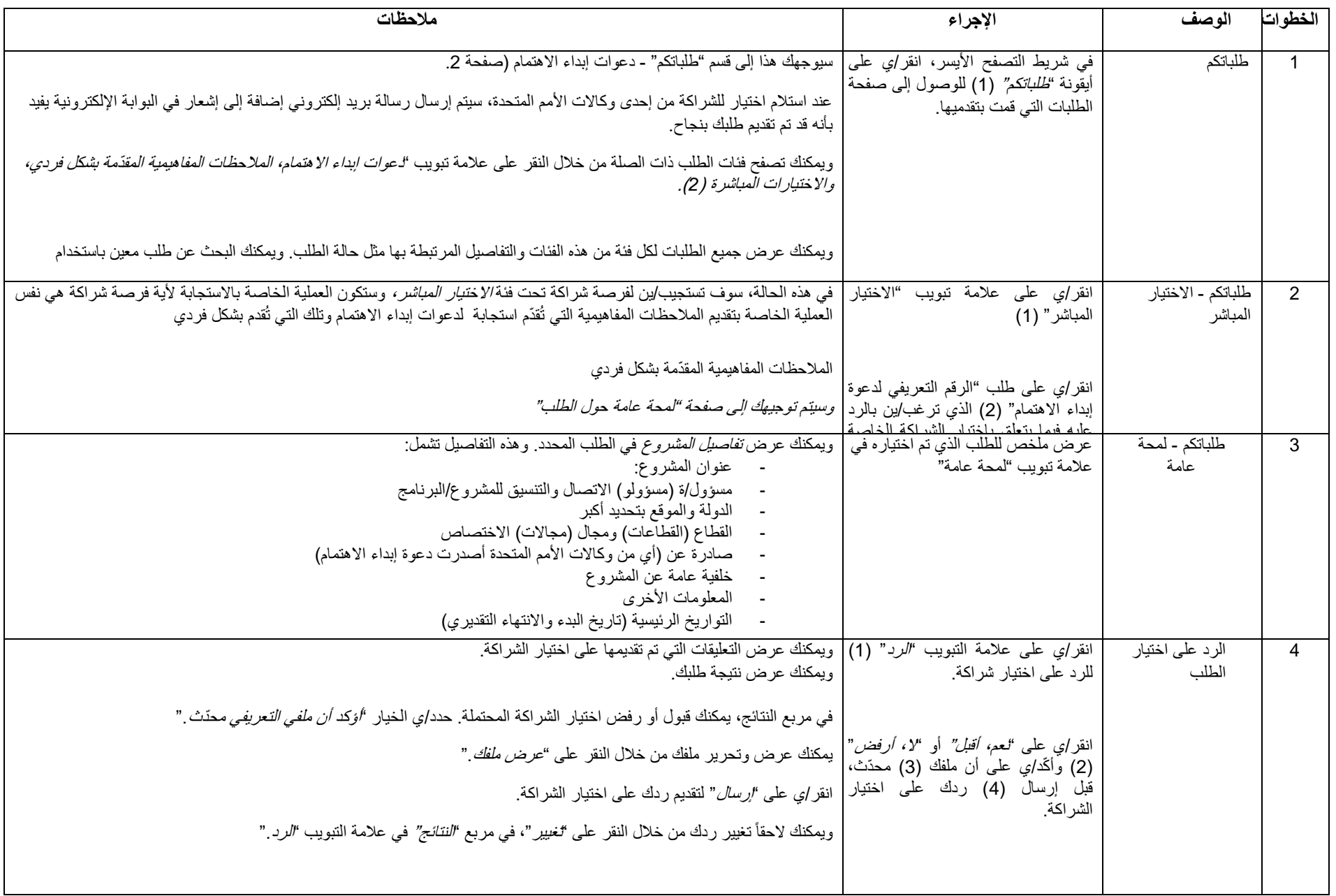

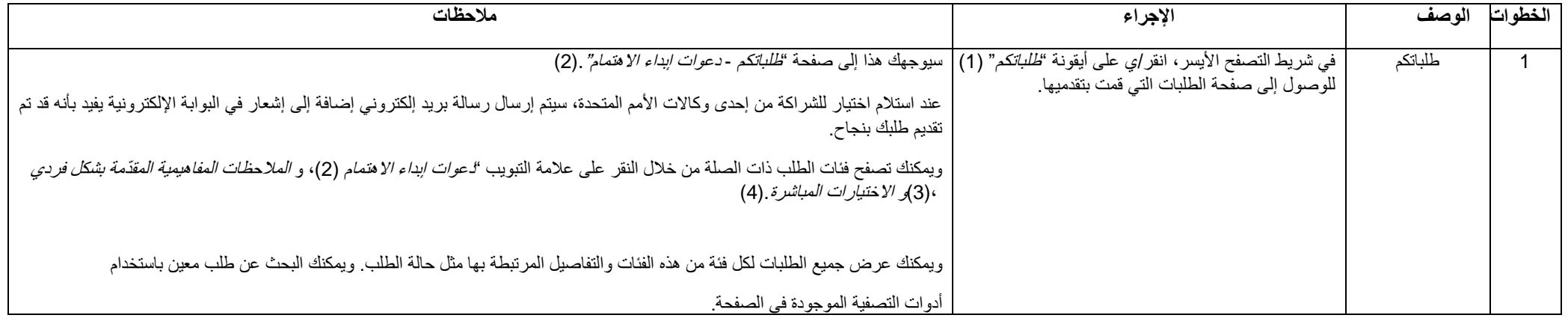

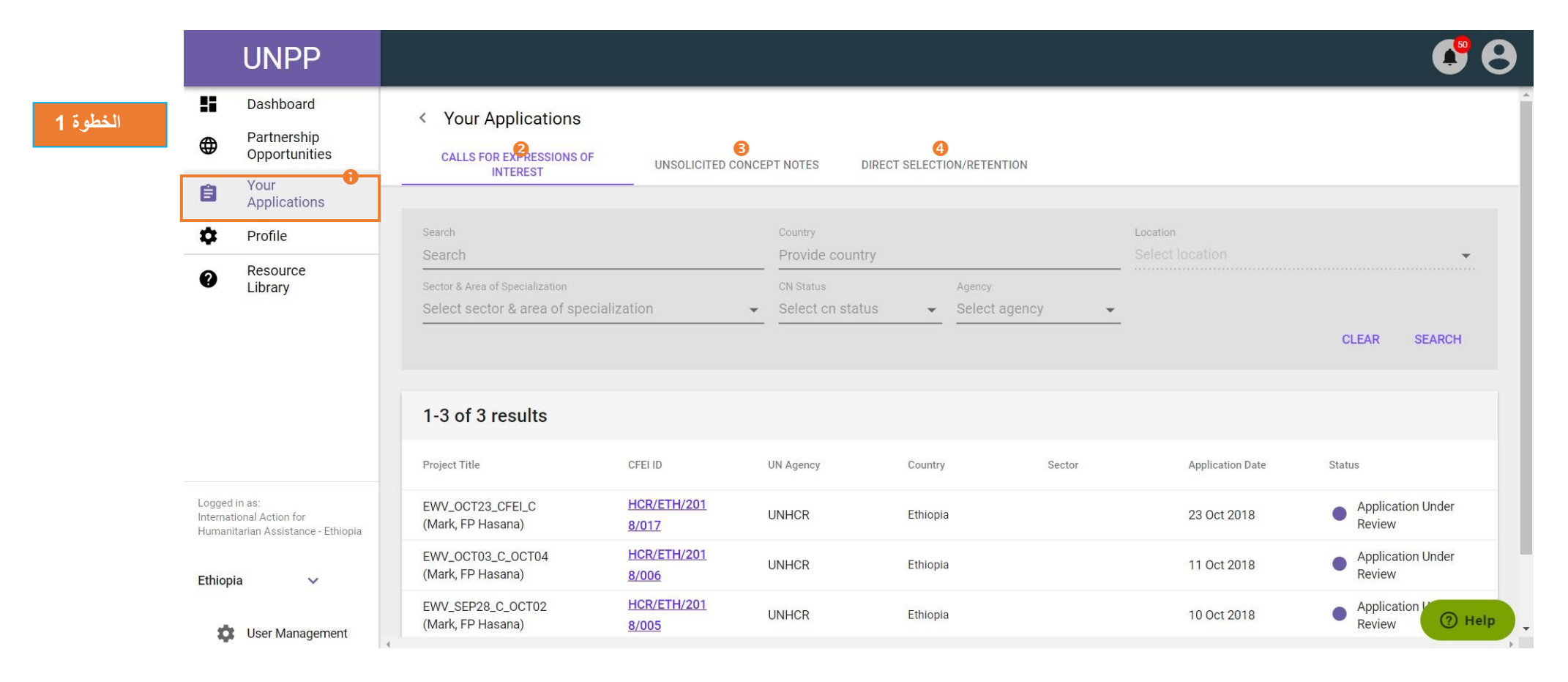

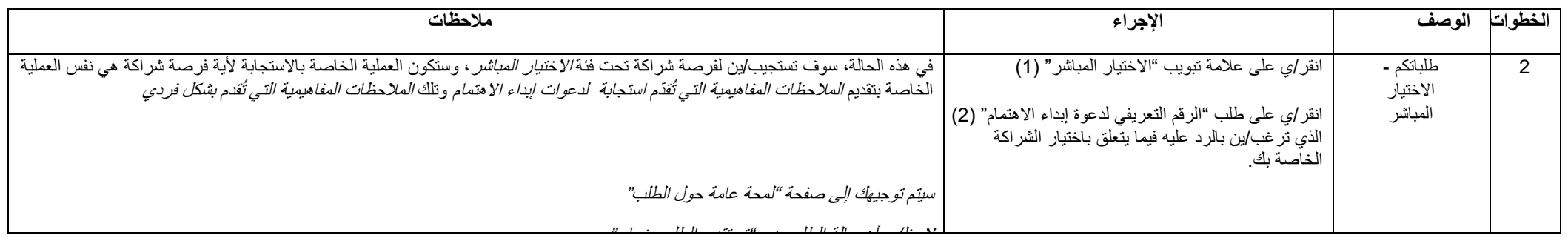

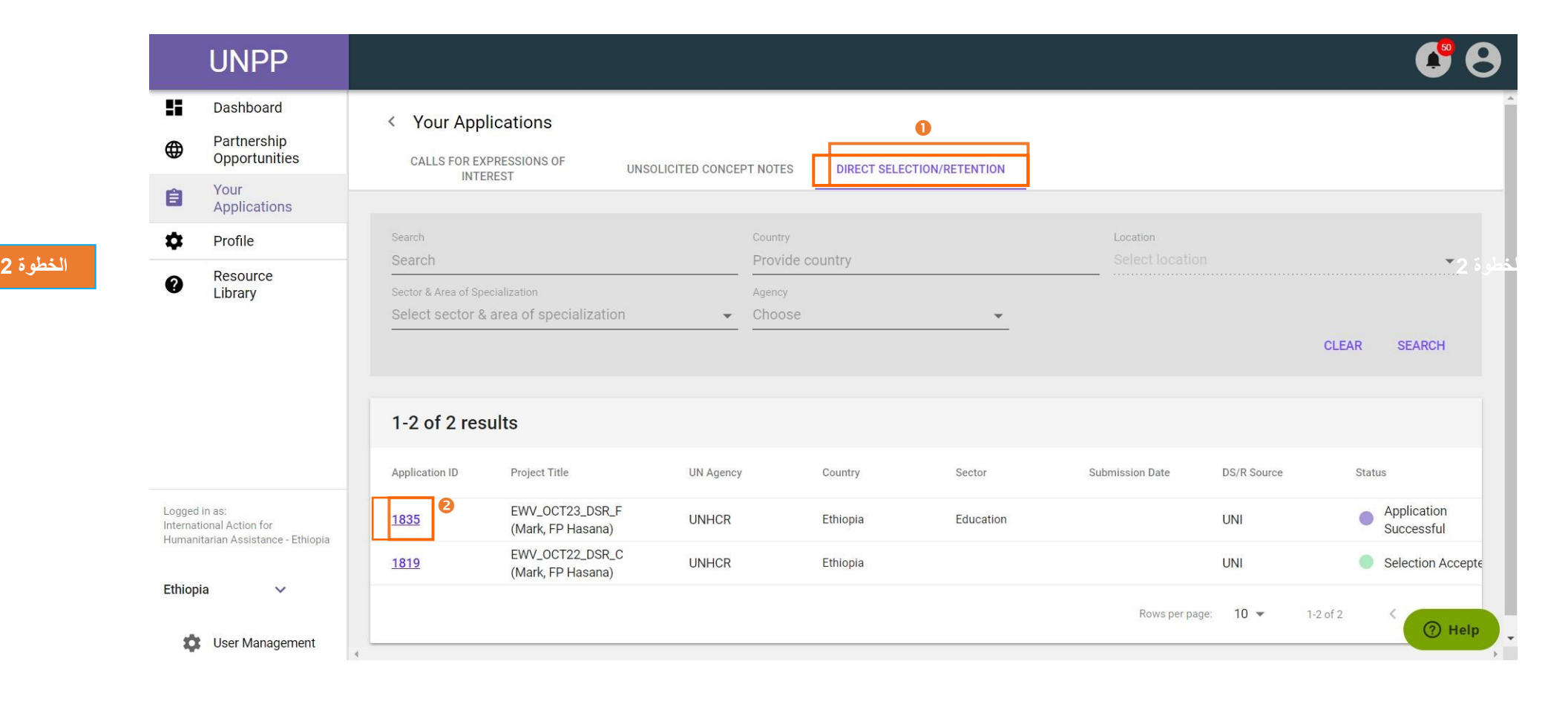

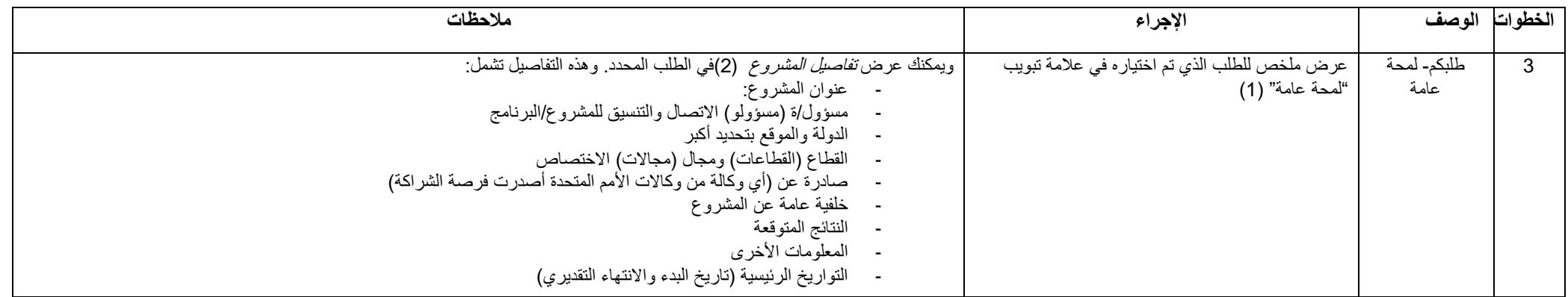

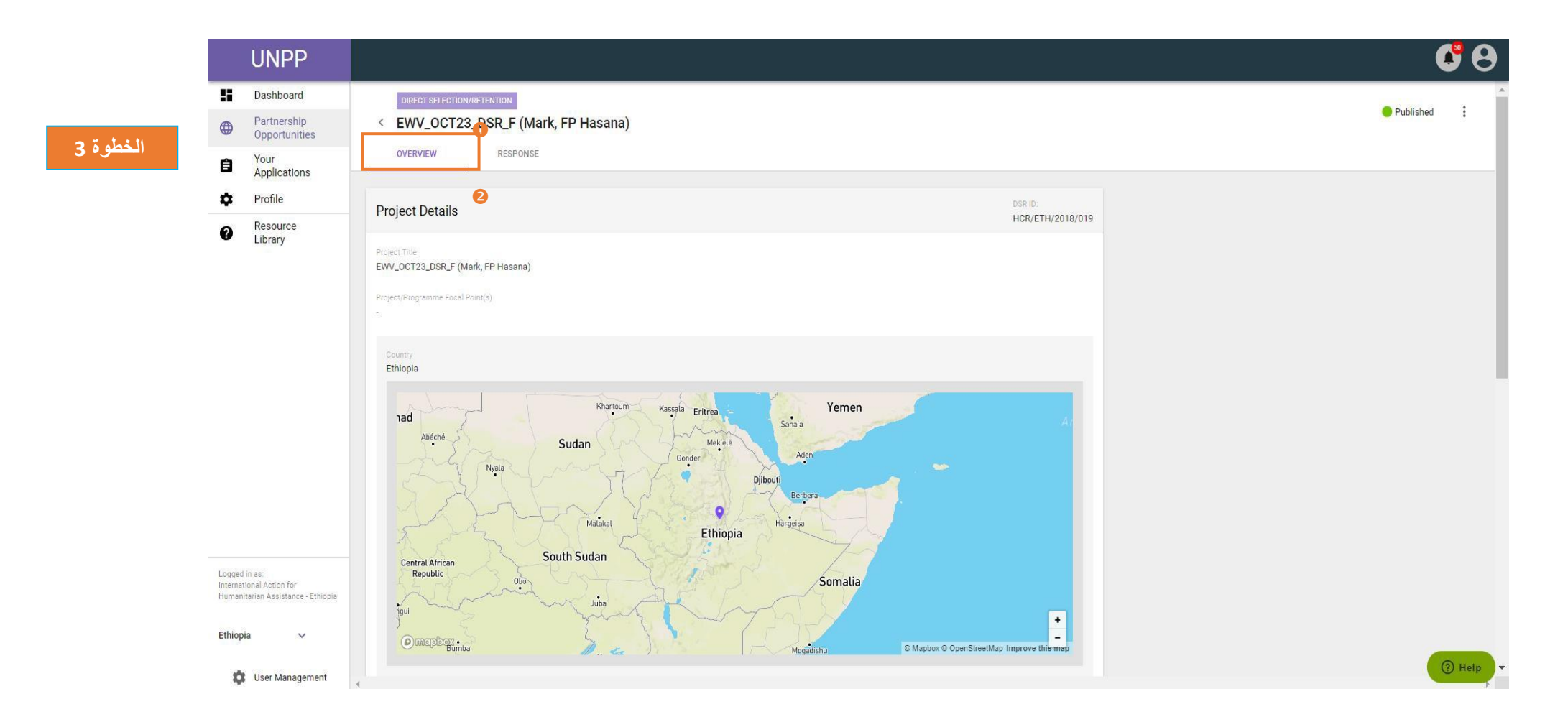

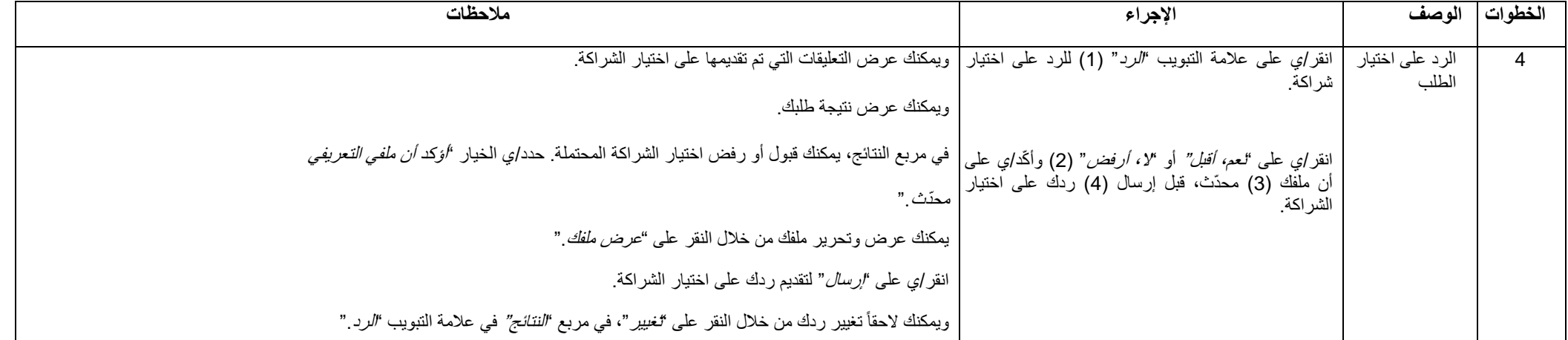

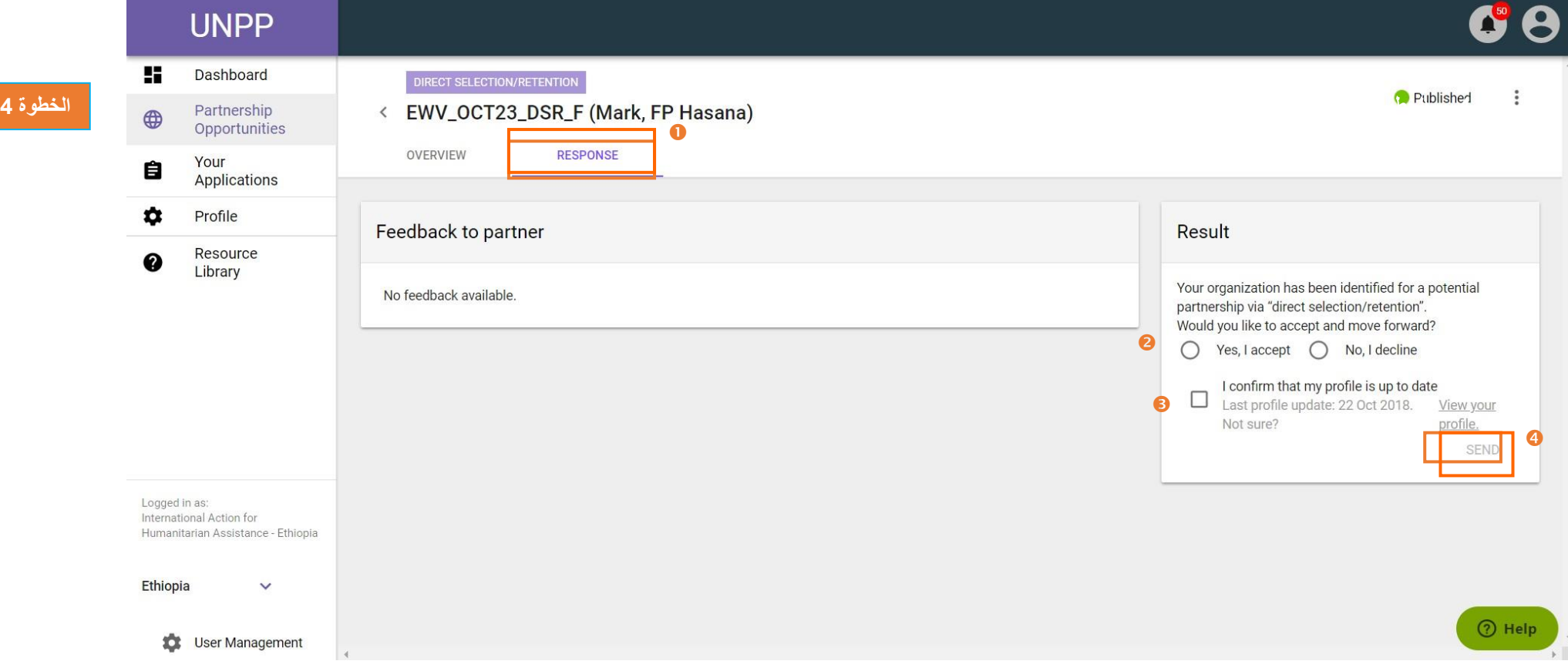